## QRコード提示手順 (マイナポータルから受付票ダウンロードする場合) (1)

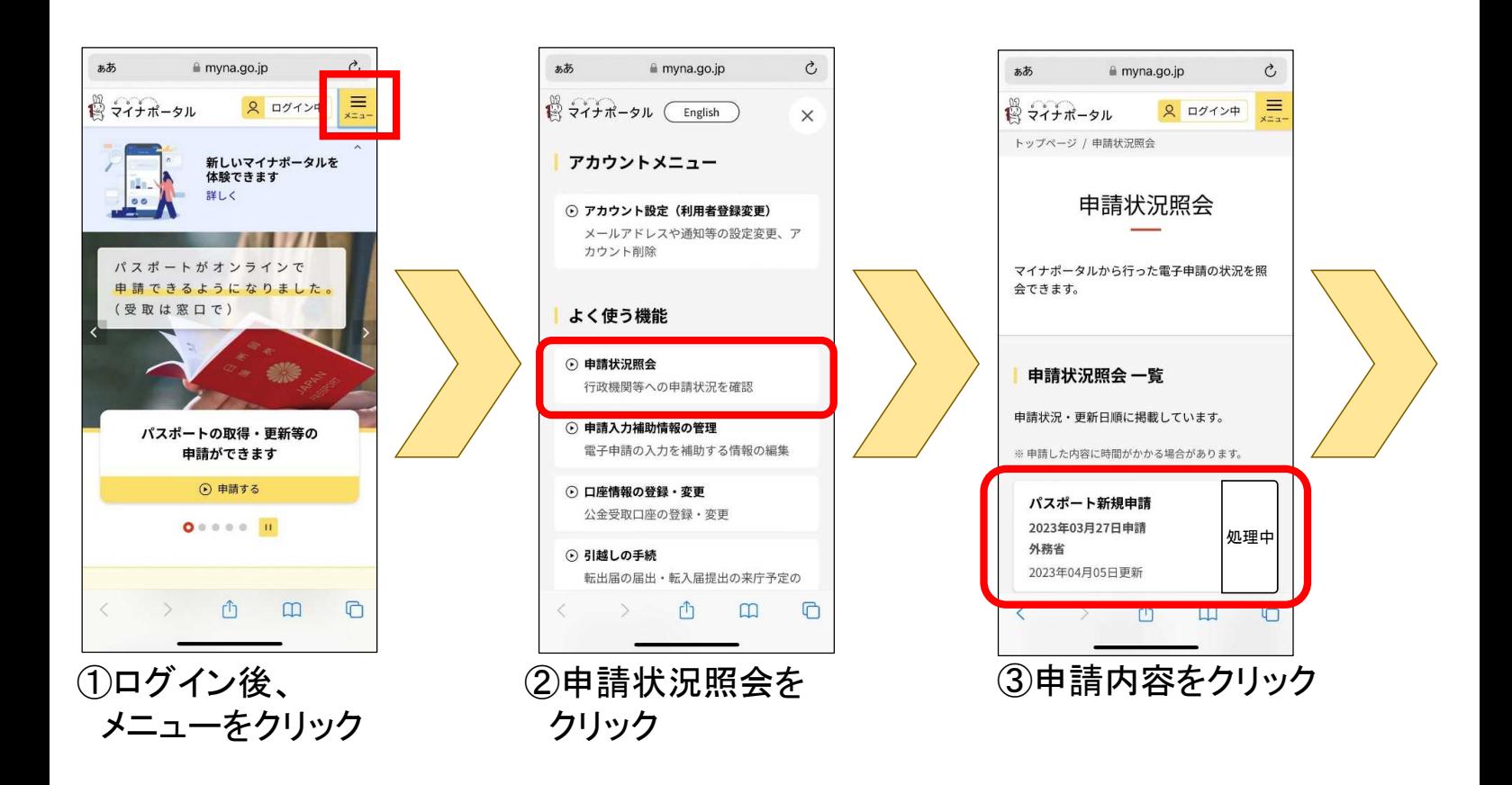

## QRコード提示手順 (マイナポータルから受付票ダウンロードする場合) (2)

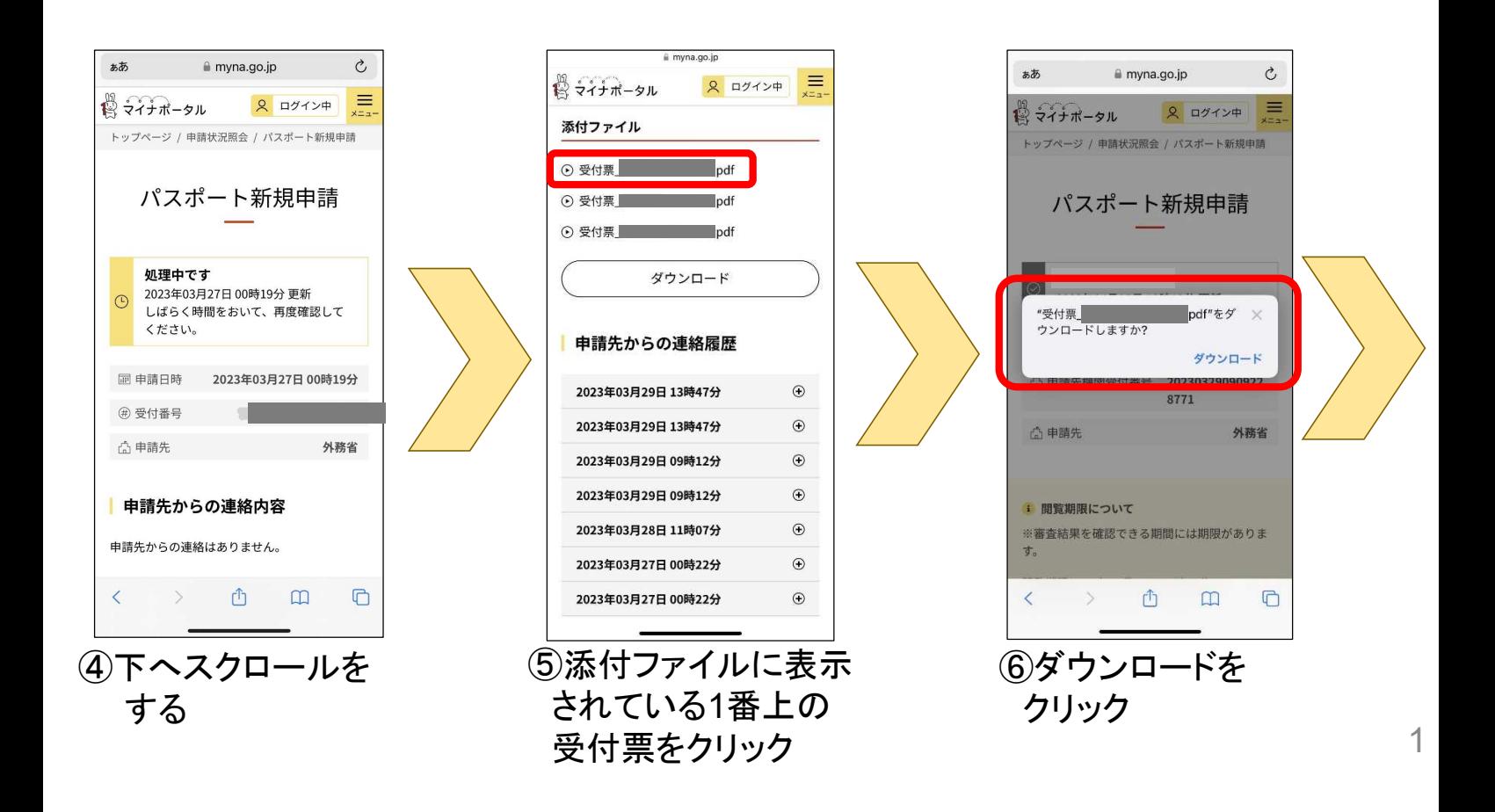

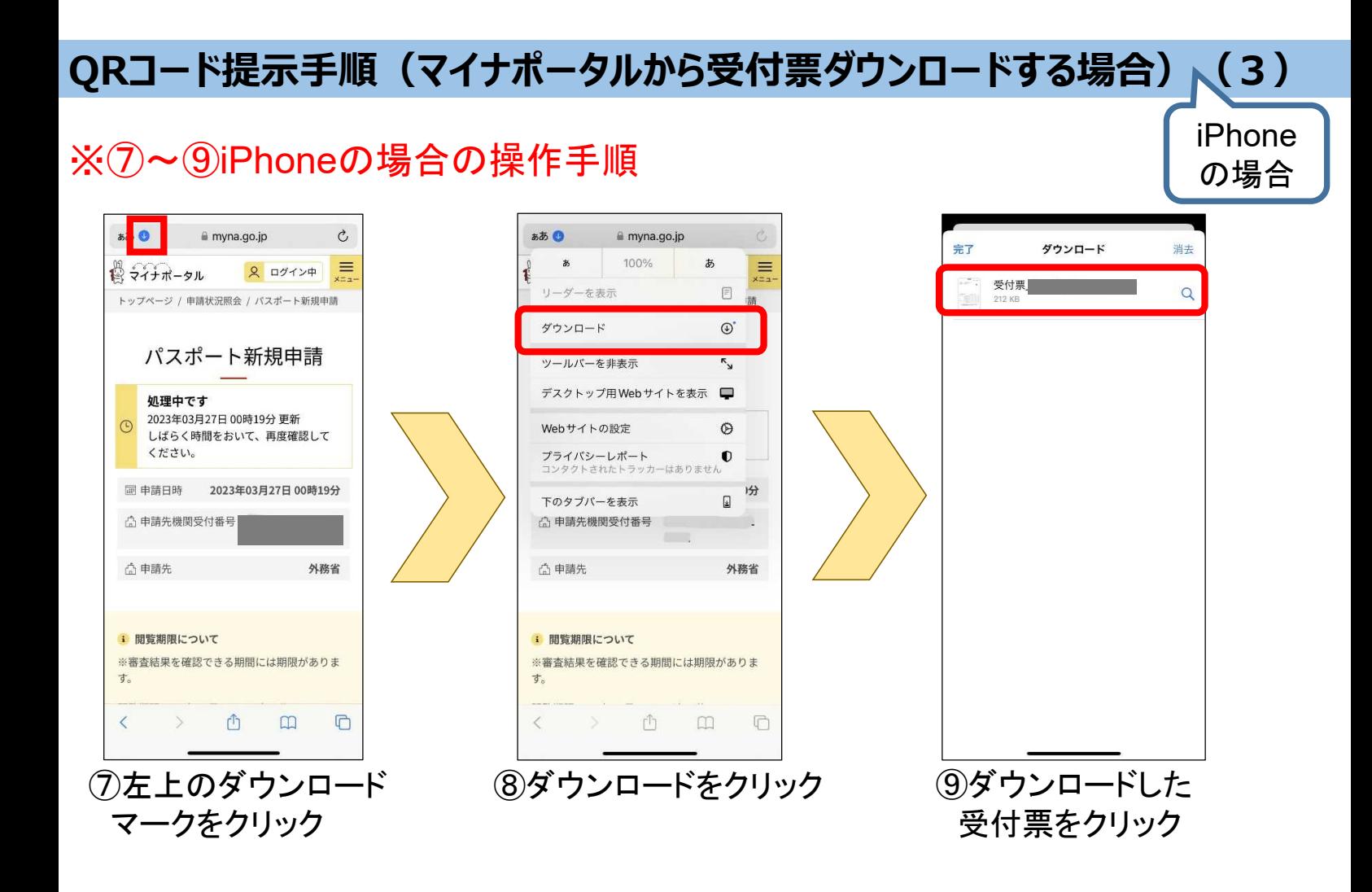

## QRコード提示手順 (マイナポータルから受付票ダウンロードする場合) (3)

## ※⑦~⑨androidの場合の操作手順

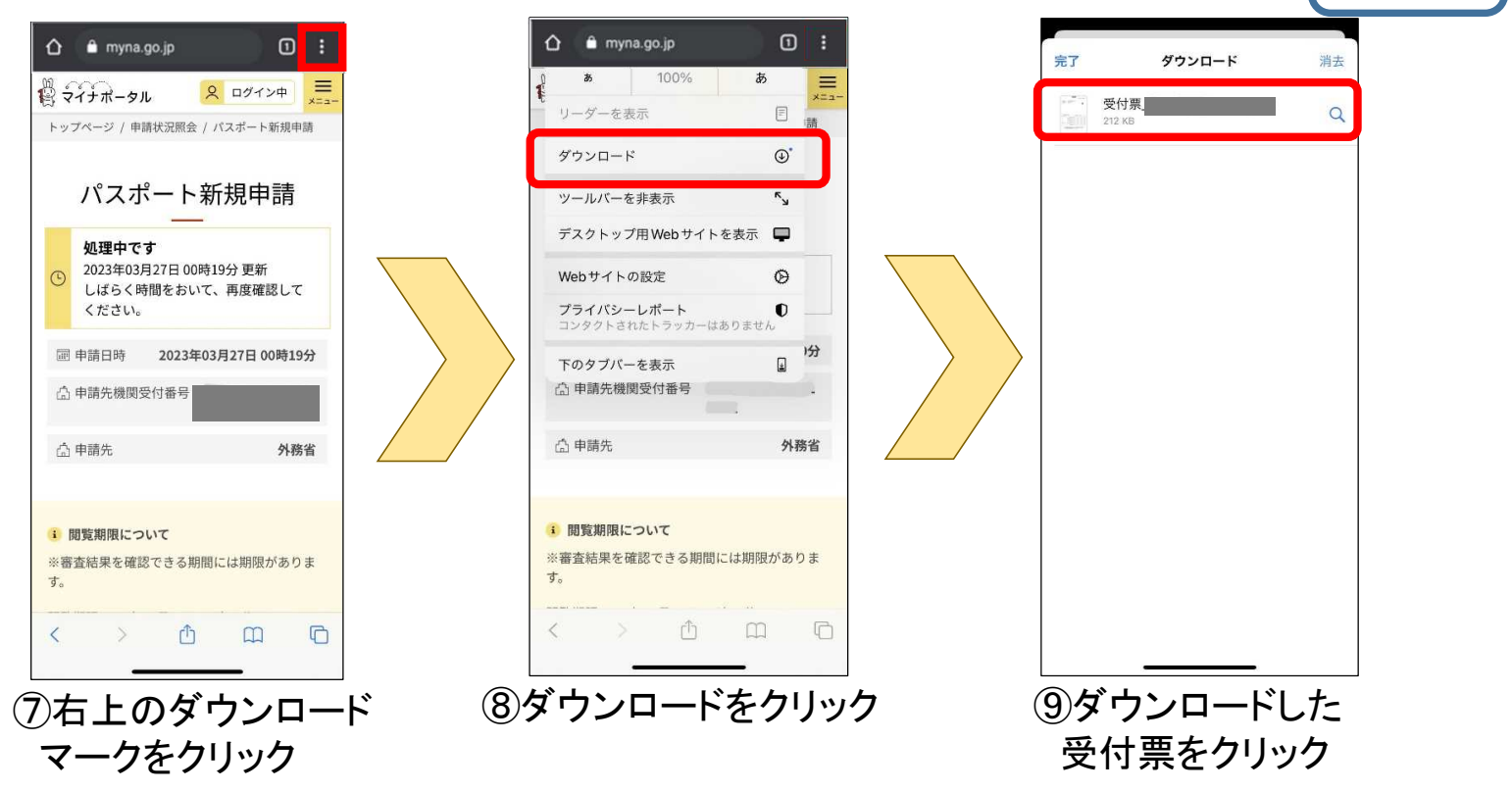

Android の場合